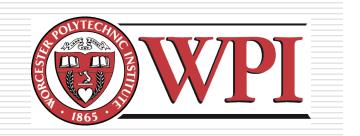

## IMGD 3000 - Technical Game Development I: Texturing

by Robert W. Lindeman gogo@wpi.edu

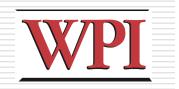

#### Texturing

- Created/manipulated using image
  - processing software
  - Photoshop
  - Paint Shop Pro
- Mapped to geometry (models)
- Very powerful image enhancing techniques
  - Can be used for fake shadows, fake reflections, much more

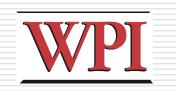

## Mapping to Models

- Objects are made from
  - Geometry (a.k.a., polygons)
  - Lighting
  - Textures
- Vertices and connectivity
  - Triangles
  - Triangle-strips
  - Meshes
  - Patches/surfaces

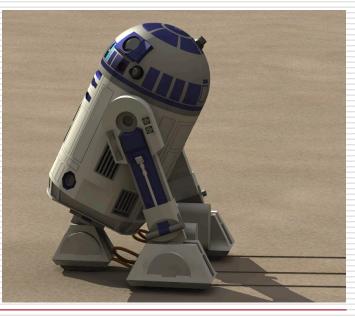

#### Textures

#### Images that are applied to geometry

#### Many ways to apply textures

- Deca
- Blend
- Layer

## Can use for other things as well Height fields

- Environment mapping
- Bump mapping
- Displacement mapping

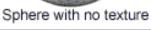

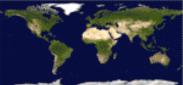

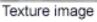

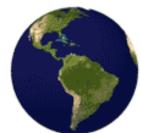

Sphere with texture

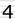

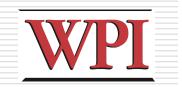

#### Scenes

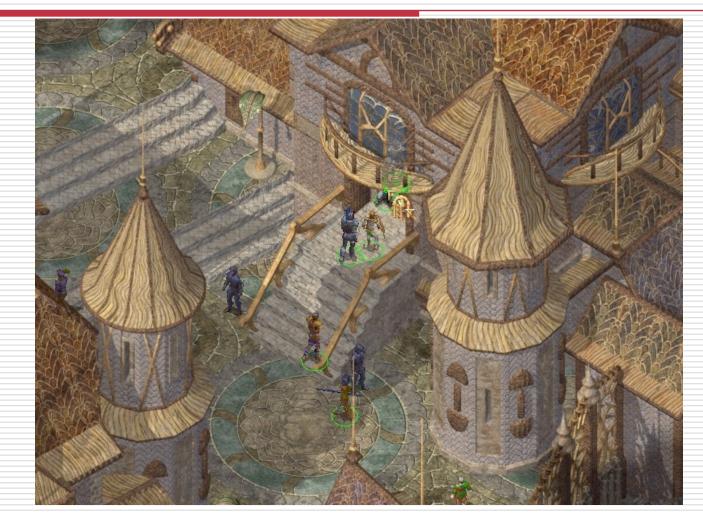

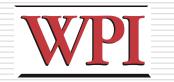

## **Texture Mapping Example**

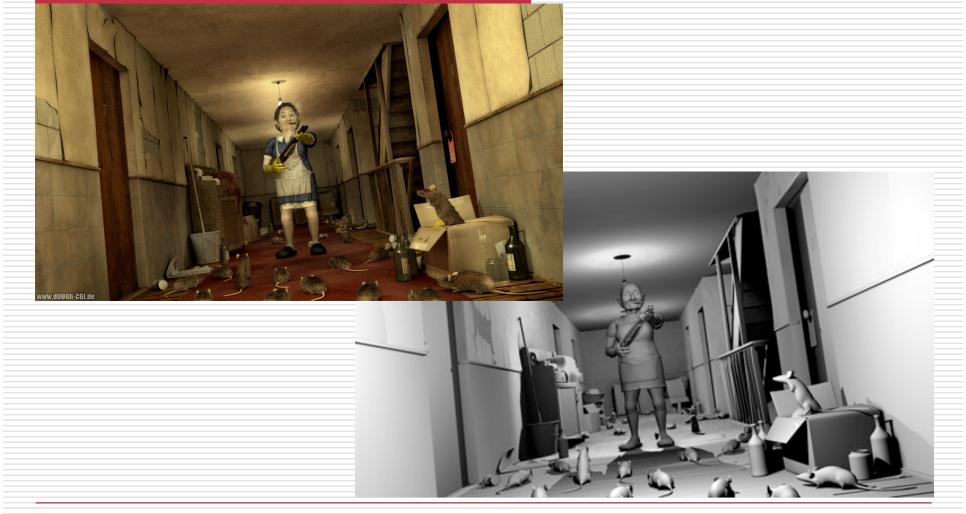

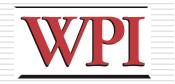

7

## **Texture Mapping Example**

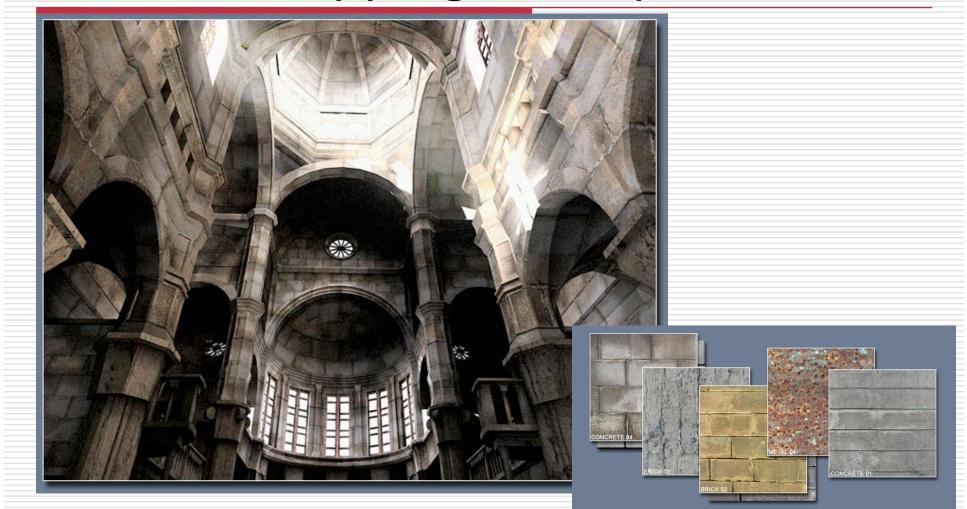

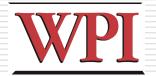

### Bump Map Example: Texture

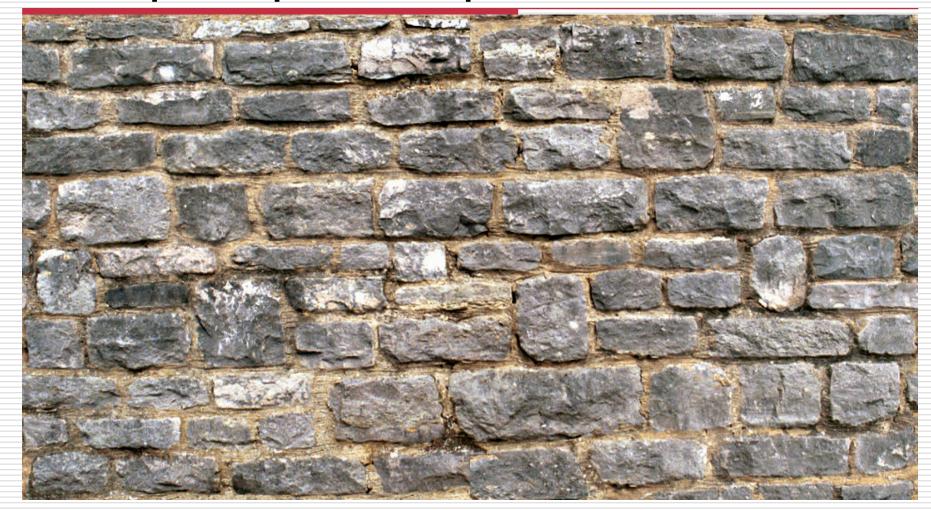

# Bump Map Example: Bump Map

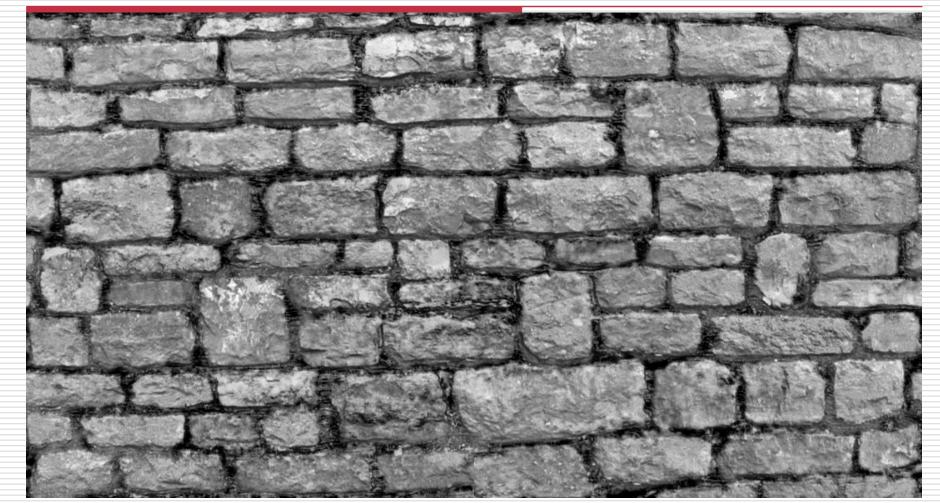

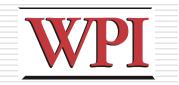

## **Example of Blending**

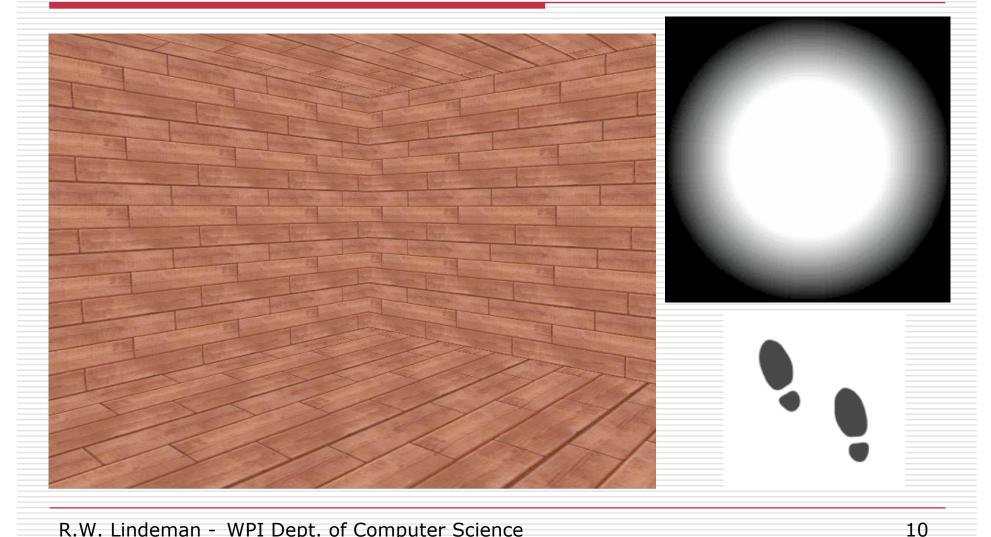

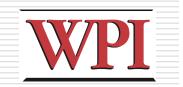

### **Blending Result**

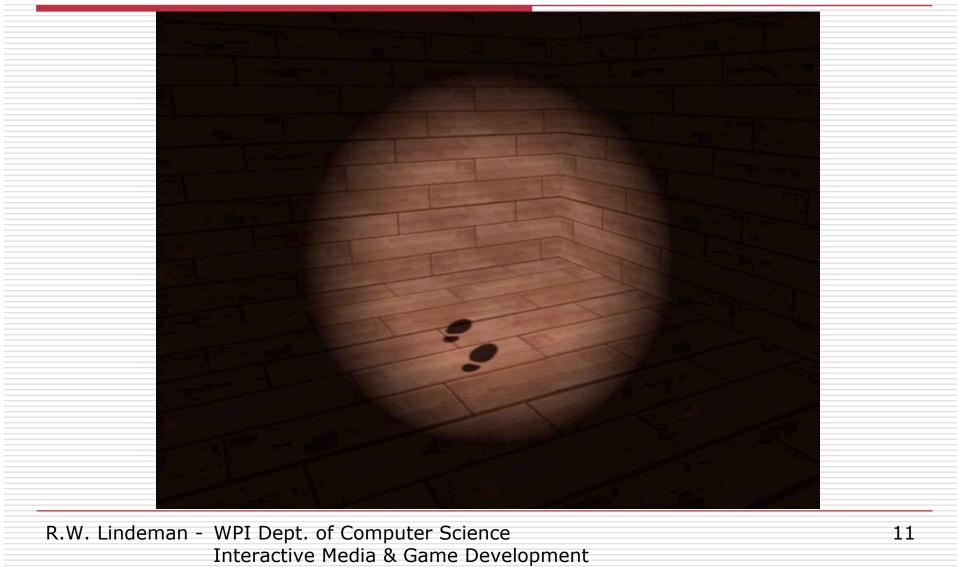

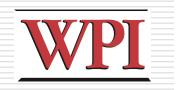

## Skybox Rendering

## □Create *really big* a cube around the world

#### Texture each side with a sky texture

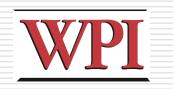

## Sources of Textures

#### Computer-generated

- Complete control, might not be realistic
- Generate a repeating pattern
- Generate a random pattern (like noise)
- Simulate physical properties

#### Digital camera

- Realistic, but hard to control
- Can stitch into mosaic

#### □Hybrid

Start with a photo, edit as necessary

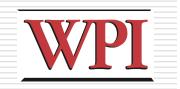

#### Resources

#### Nice place for textures (pay) http://shop.3dtotal.com/